## **MENTEE** QUICK **REFERENCE GUIDE**

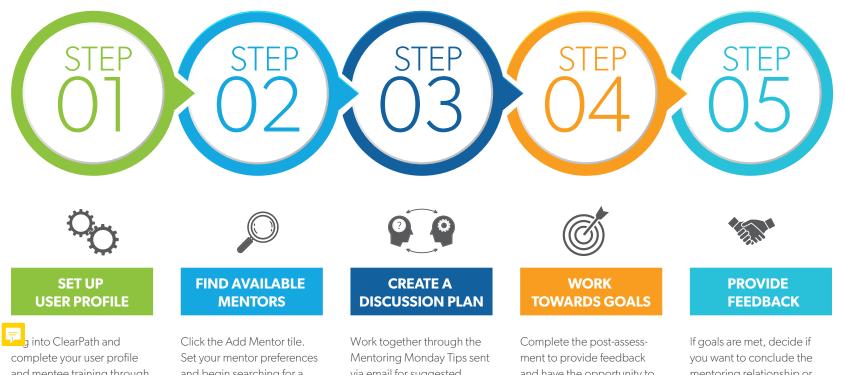

and mentee training through the onboarding steps.

and begin searching for a mentor. Send a request to potential mentors who align with your interests.

via email for suggested discussion tips and establish a communication plan with your mentor.

and have the opportunity to nominate your mentor as outstanding.

## mentoring relationship or move towards new goals. Complete the experience survey if the formal mentoring relationship concludes.

=

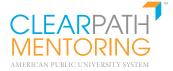